## https://www.100test.com/kao\_ti2020/572/2021\_2022\_\_E8\_AE\_A1\_ E7\_AE\_97\_E6\_9C\_BA\_E4\_c97\_572480.htm WINAMP

用VB6做出的可以换肤的窗体。 程序包含一个主窗体和一个

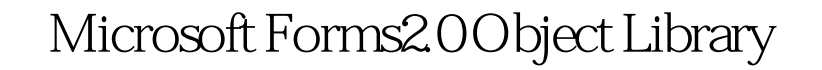

 $\frac{1}{2}$  , and  $\frac{1}{2}$  , and  $\frac{1}{2}$  , and  $\frac{1}{2}$  , and  $\frac{1}{2}$  , and  $\frac{1}{2}$  , and  $\frac{1}{2}$  , and  $\frac{1}{2}$  , and  $\frac{1}{2}$  , and  $\frac{1}{2}$  , and  $\frac{1}{2}$  , and  $\frac{1}{2}$  , and  $\frac{1}{2}$  , and  $\frac{1}{2}$  , a

BackStyle O-fmBackStyleTransparent

作了详细的中文注释,看看代码:

'------------------------------------------- ' 一个可换肤的窗体 的例子 '------------------------------------------- ' 洪恩在线 求知无限 '------------------------------------------- '程序说明

 $\mathcal{L}$  : '

, the contract  $\mathcal{A}$ 

Microsoft

Forms2.0 Object Library

BackStyle

O-fmBackStyleTransparent'

'------------------------------------------ Private Sub

CmdExit\_Click() End End Sub '

Private Sub CmdSel\_Click() ' Cdl1.ShowOpen '

BackPicture  $BackPicture = Cd1.FileName'$ ShowBackGround Frmmain End Sub'

default.bmp

',我们可以用其它图片替换比较,但是我们可以用其它图片替换比较,但是我们可以用其它图片替换比较,而且这样的是,我们可以用其它图片替换比较,而且是我们可以用其它图片<br>图片替换化不同用程序

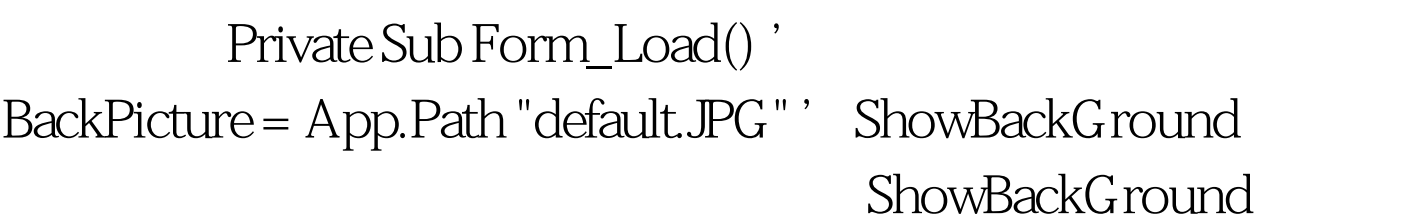

Frmmain End Sub -------------------------

'------------------------------------------------------ '以下是模

'------------------------------------------------------ '存储背景

Global BackPicture As String' Sub ShowBackGround(Frm As Form) 'Pic StdPicture StdPicture Dim Pic As StdPicture ' was a set of the set of the set of the set of the set of the set of the set of the set of the set of the set of the set of the set of the set of the set of the set of the set of the set of the set of the set o

If BackPicture = "" Then Exit Sub"

Frm.Cls' On Error GoTo ErrorPic '

Set Pic = LoadPicture(BackPicture)'  $W = OH1 = Pic.H$ eight  $/27W1 = Pic.W$ idth  $/27While W$ lt. Frm.ScaleHeight Frm.PaintPicture Pic, W, H H = H H1 Wend W = W W1 Wend ' ShowBorder Frm Exit Sub 100Test www.100test.com